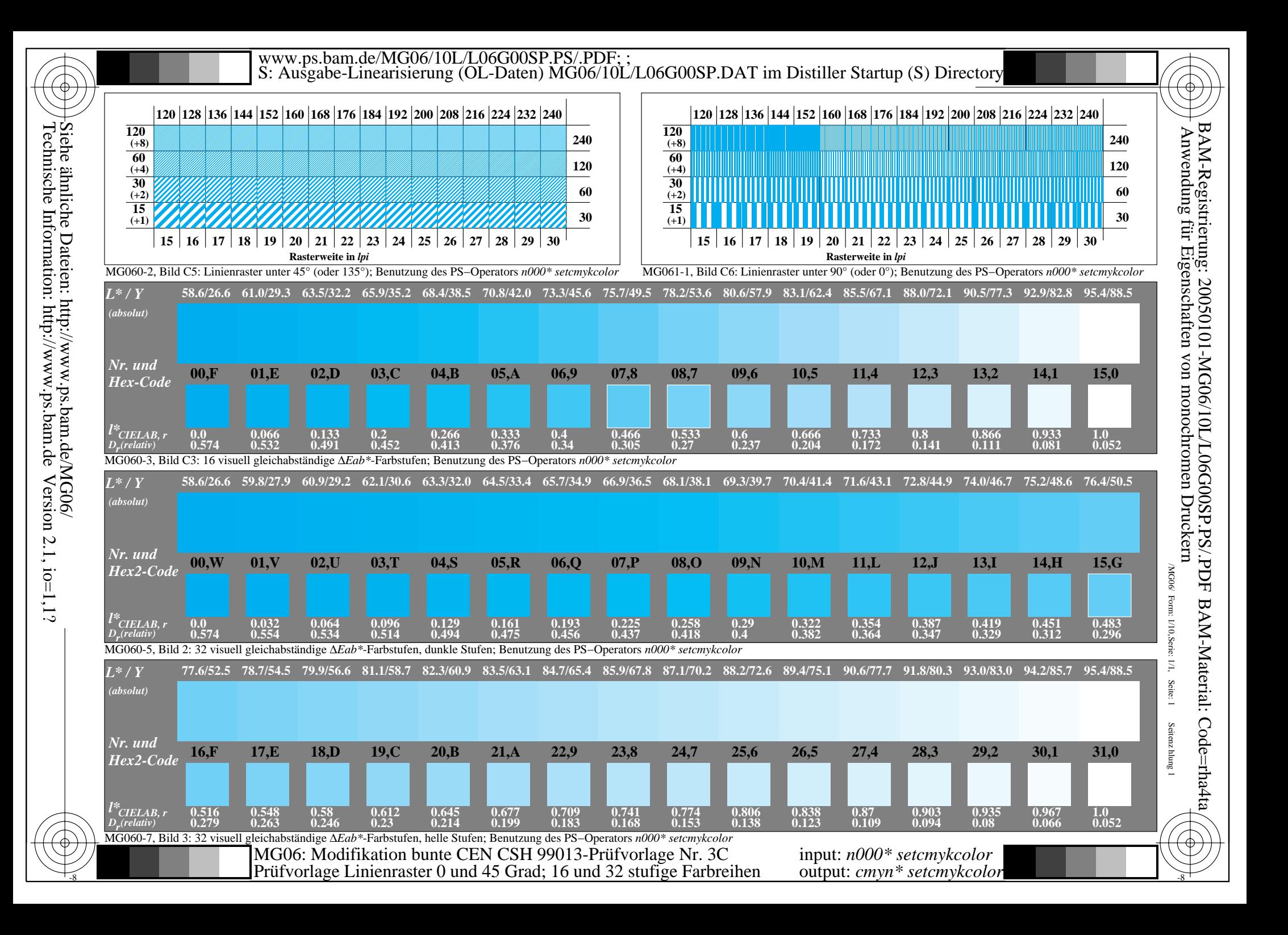

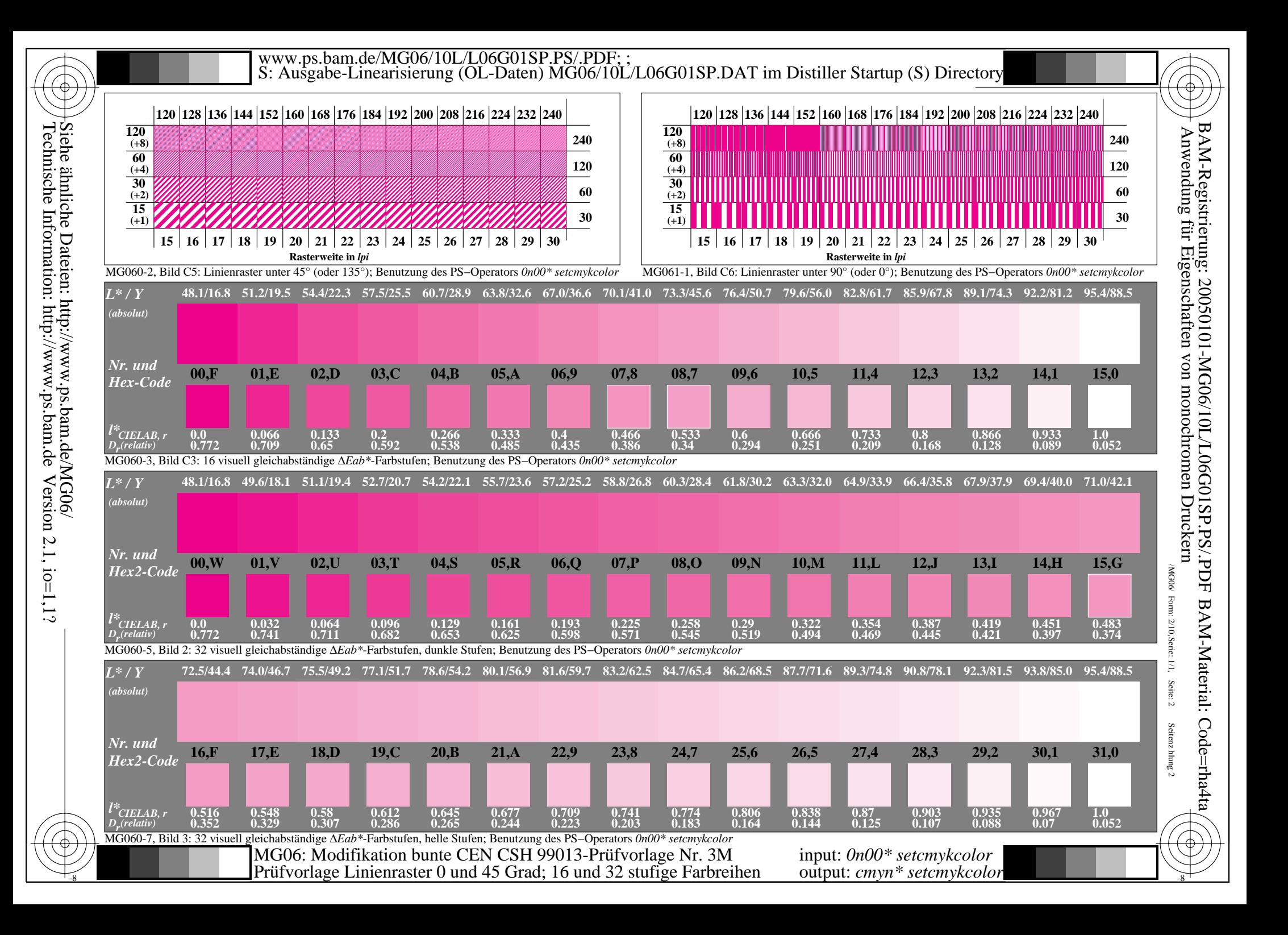

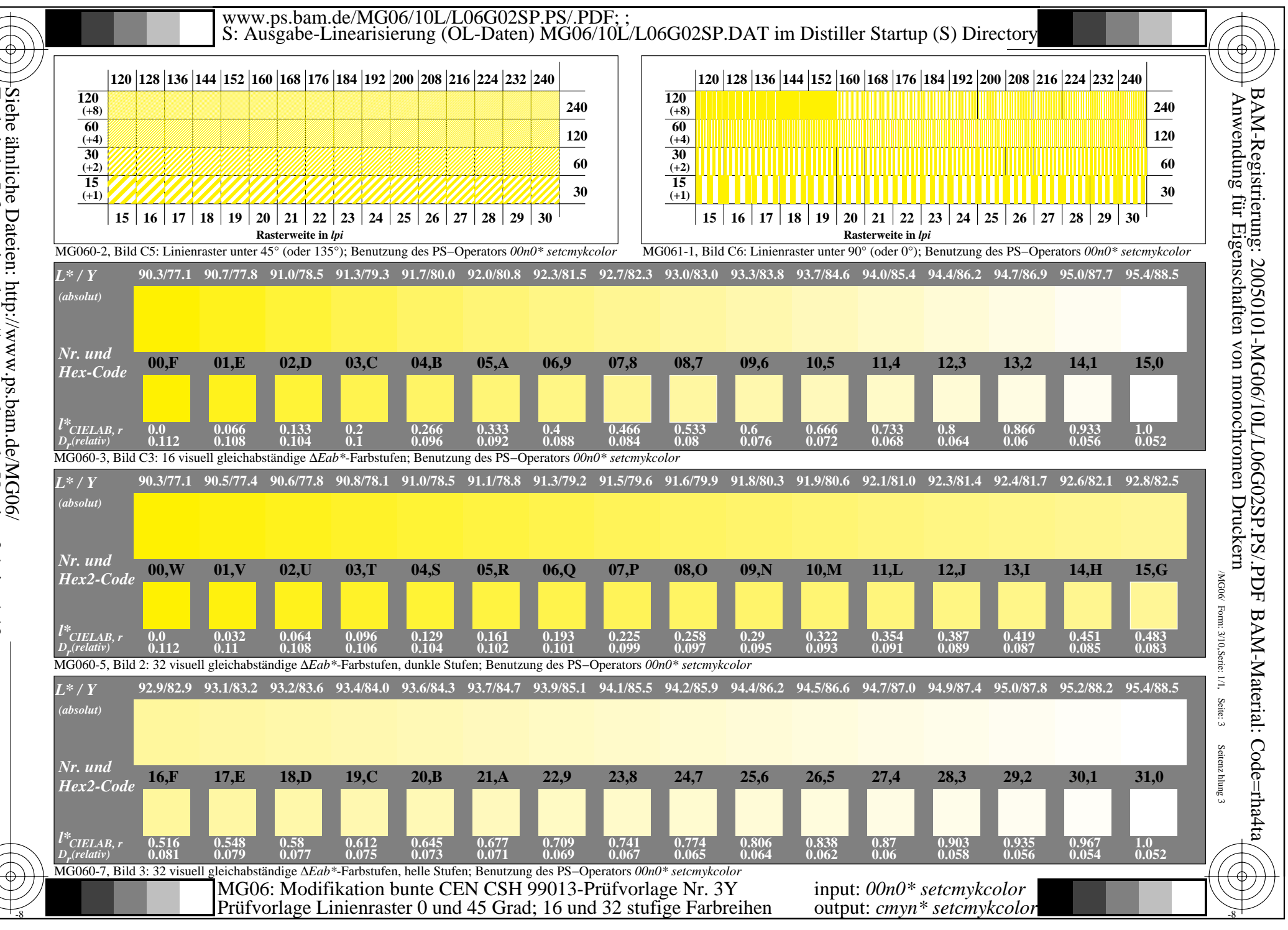

Siehe ähnliche Dateien: http://www.ps.bam.de/MG06/<br>Technische Information: http://www.ps.bam.de Version 2.1, io=1,1? Technische Information: http://www.ps.bam.deVersion  $2.1$ ,  $io=1,1?$ 

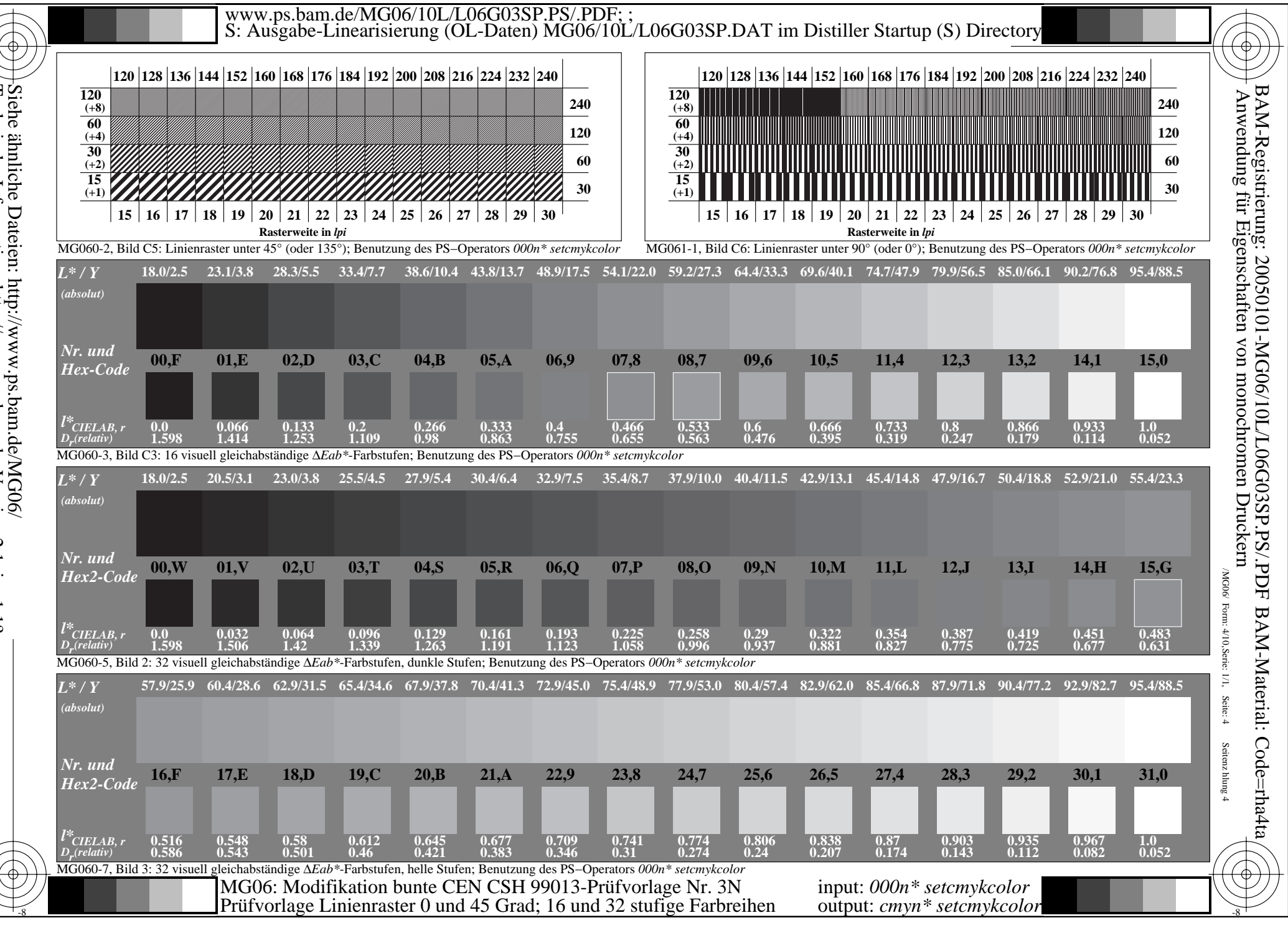

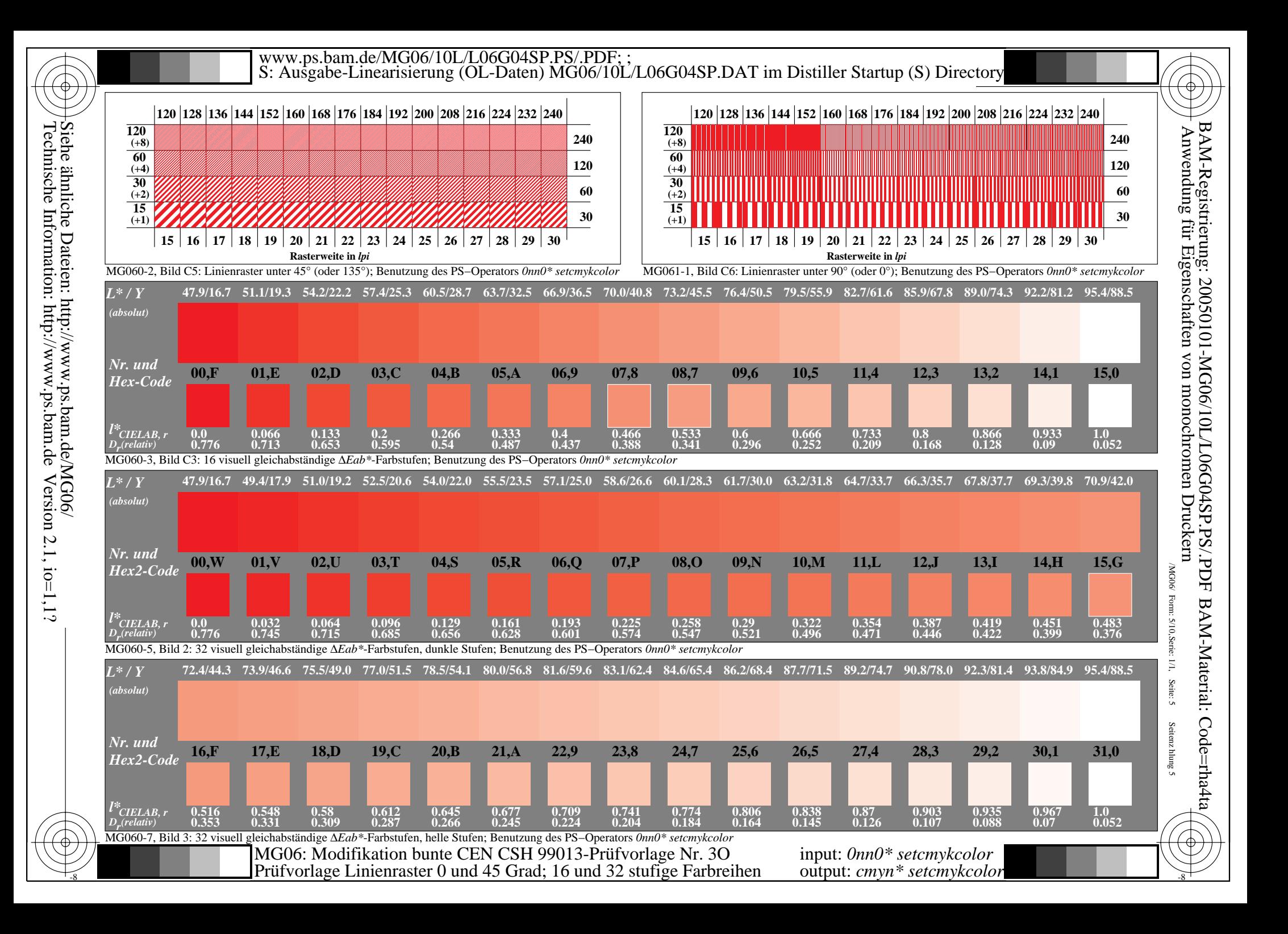

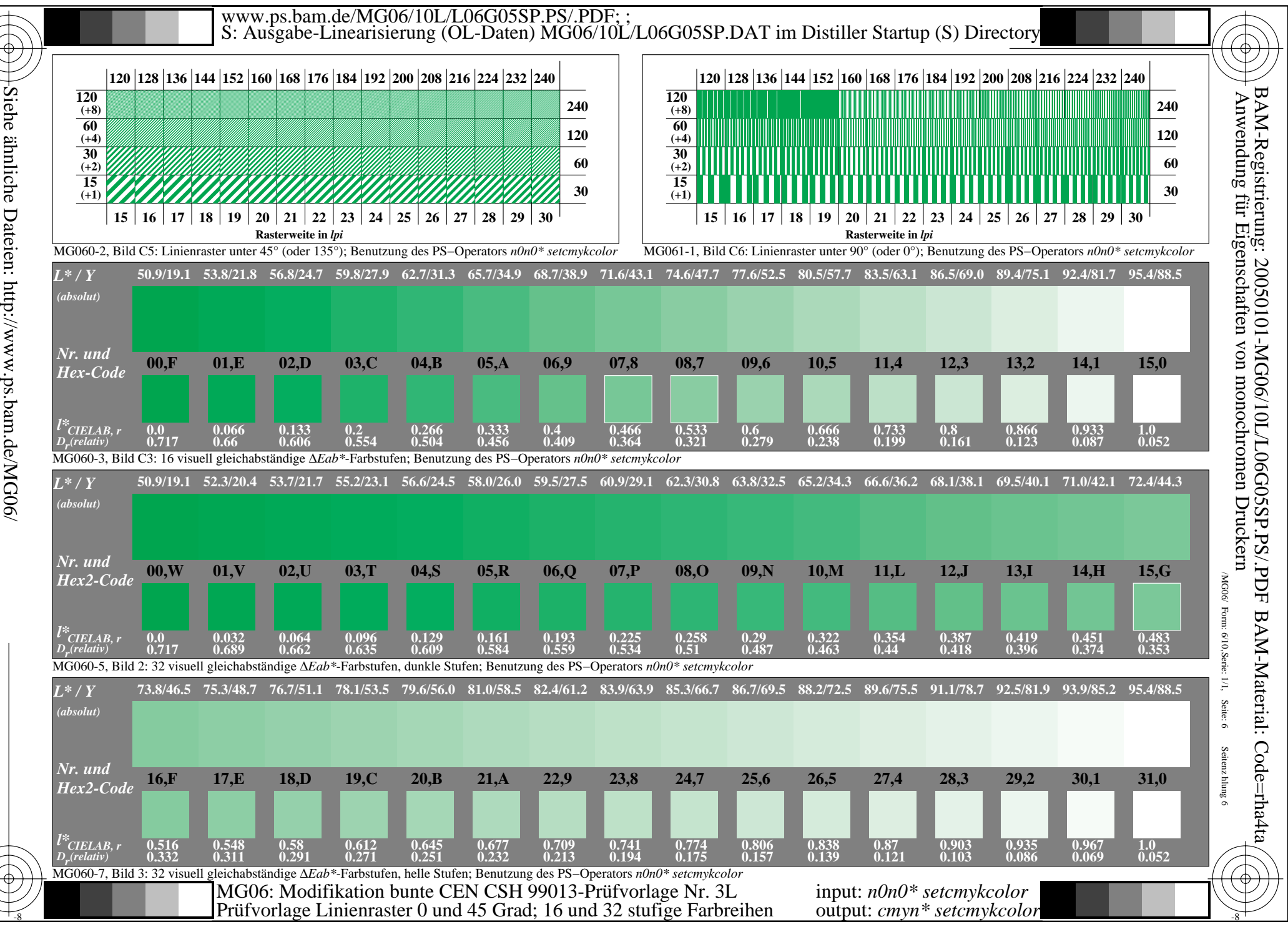

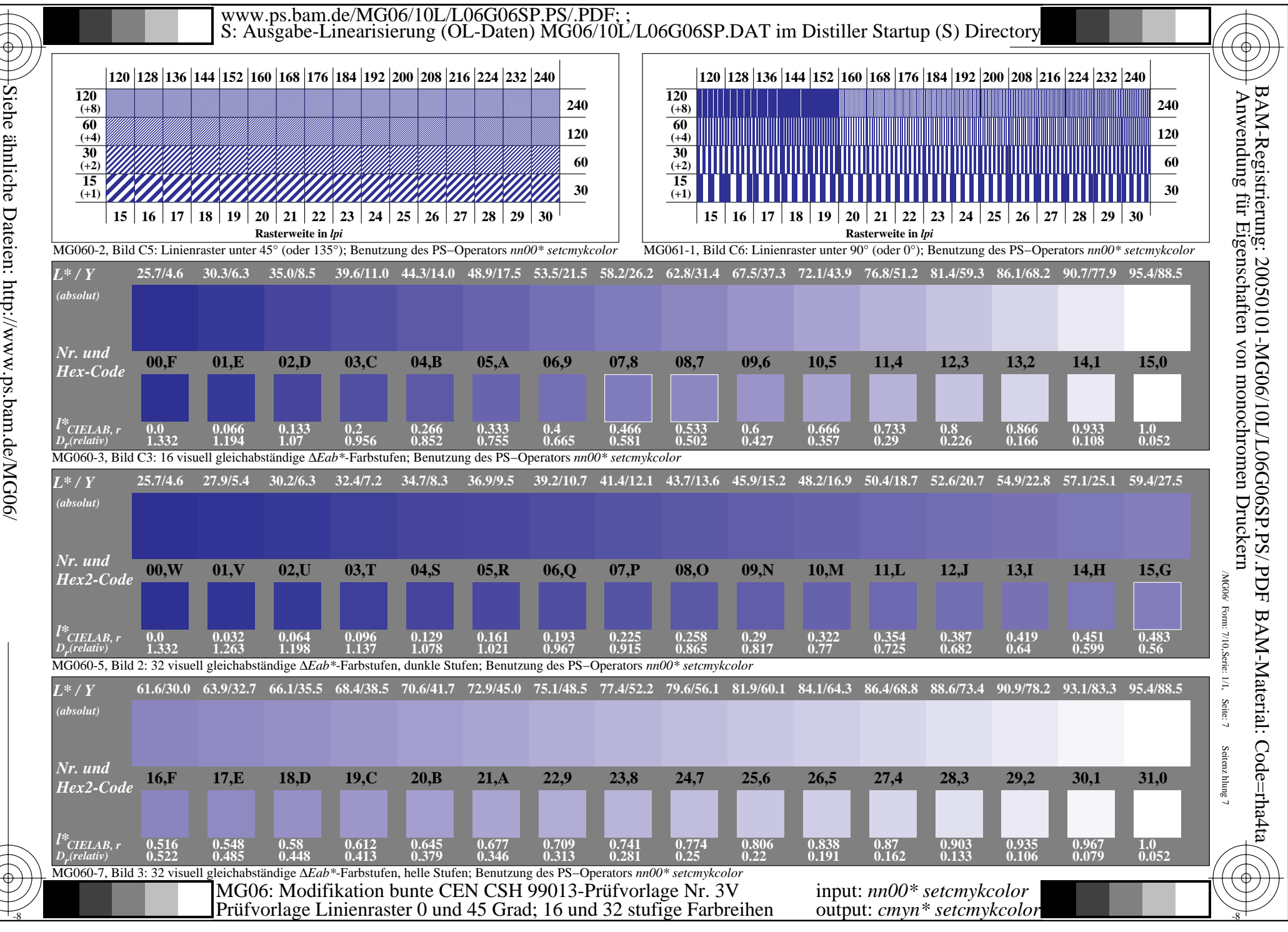

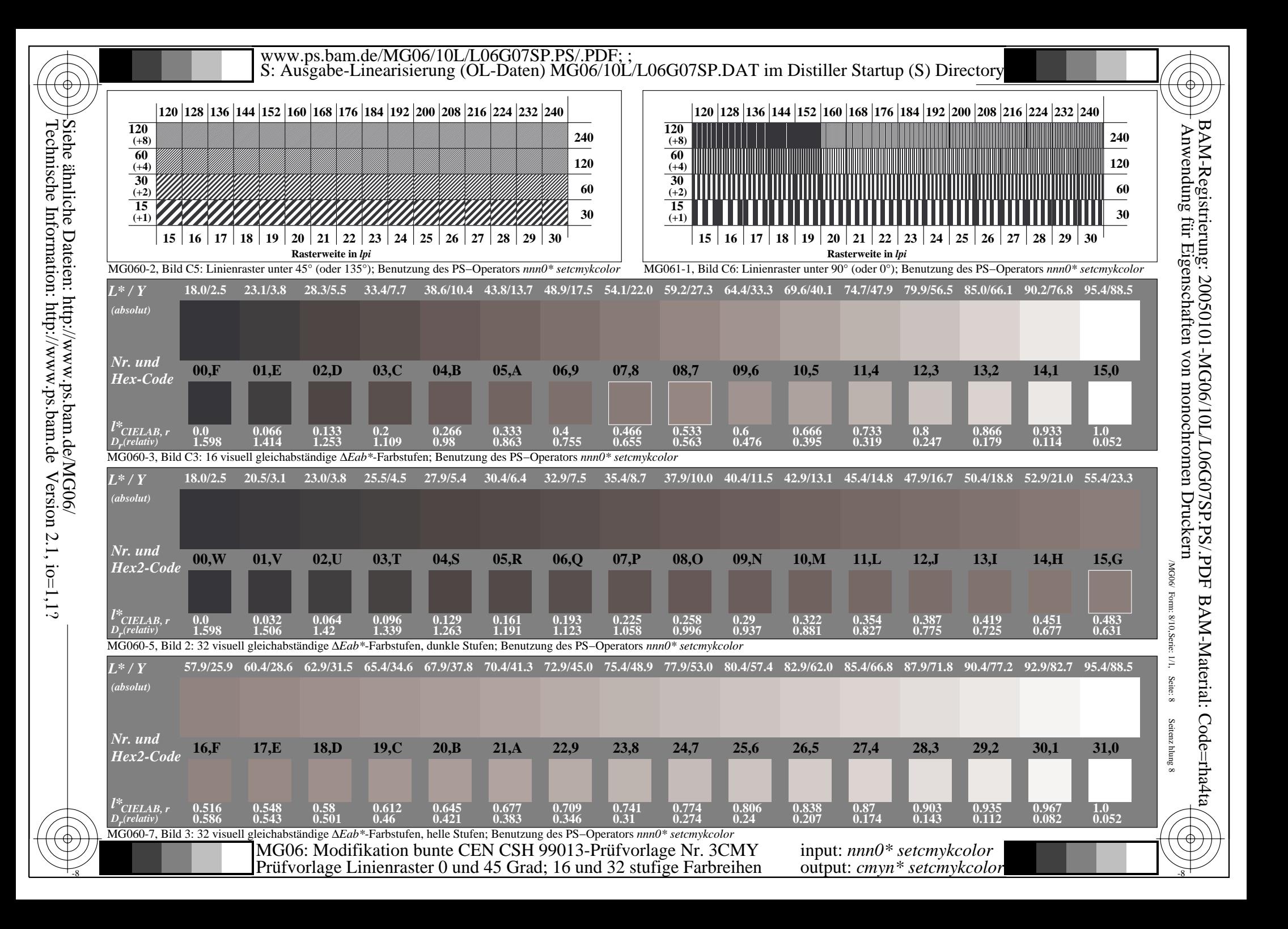